**Antrag erstellen**

Um einen neuen Antrag einbringen zu können, müssen die folgenden Punkte erledigt werden:

- 1. Erstellung einer Wiki-Seite mit Details zu den Antrag
- 2. Kontakt aufnehmen mit dem [Kassenwart](https://wiki.hackerspace-bremen.de/verein/rollen/kassenwart) und auf Antrag hinweisen
- 3. Sind die beantragten Mittel größer als 500€ muss der Antrag im Plenum vorgestellt und ggf. besprochen werden.

In dem folgenden Unterkapiteln werden die Punkte genauer erläutert.

## **Erstellung einer Wiki-Seite**

- Zur Erstellung einer Wiki-Seite wird zunächst ein Antragsname benötigt.
- Wenn dieser gefunden ist, kann eine neue Seite unter [Offene Anträge](https://wiki.hackerspace-bremen.de/mittelantraege/antraege/offen/start) erstellt werden. Der Name der Seite sollte den Namen des Antrags besitzen.
- Die Struktur des Antrags sollte sich an die Vorlage halten, die bei der Erstellung einer neuen Seite im Editiermodus angezeigt wird.
- Sobald die Wiki-Seite für den Antrag gefüllt ist, kann diese abgespeichert werden.
- Nun erscheint der Antrag auch auf [Offene Anträge](https://wiki.hackerspace-bremen.de/mittelantraege/antraege/offen/start)

## **Kontakt zu Kassenwart**

Der [Kassenwart](https://wiki.hackerspace-bremen.de/verein/rollen/kassenwart) nimmt nach Kontaktaufnahme (per E-Mail) den Antrag zur Kenntnis und führt zum nächstmöglichen Zeitpunkt folgende Schritte durch:

- Ergänzung des aktuellen Dudles um den Antrag
- Prüfung des Antrags auf Vollständigkeit, ggf. Klärung
- Reservierung eines Geldschachtes im Wunschbrunnen

Die Ausgabe wird im Rahmen eines Vorstandsbeschlusses mit zwei anwesenden Vorstandsmitgliedern im Plenum beschlossen. Diese weisen dann den [Kassenwart](https://wiki.hackerspace-bremen.de/verein/rollen/kassenwart) an, den Betrag zu überweisen.

From: <https://wiki.hackerspace-bremen.de/> - **Hackerspace Bremen e.V.**

Permanent link: **[https://wiki.hackerspace-bremen.de/mittelantraege/antrag\\_erstellen?rev=1456494876](https://wiki.hackerspace-bremen.de/mittelantraege/antrag_erstellen?rev=1456494876)**

Last update: **2022-11-17 22:34**

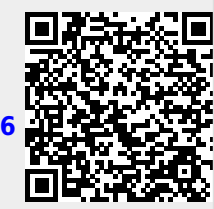